**Panic! At equalities (Versão Teresópolis)** 17-19 de junho, 2024 Eduardo Ochs - RCN/PURO/UFF <http://anggtwu.net/math-b.html> <http://anggtwu.net/2023-caepro.html>

# Índice

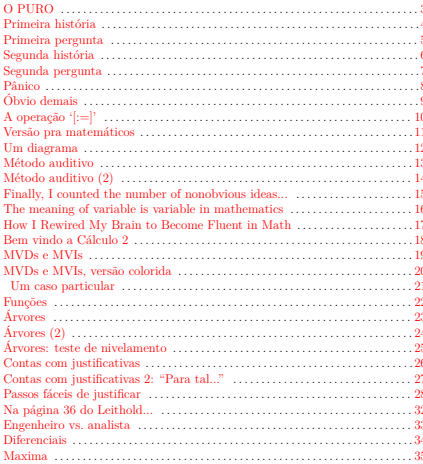

# <span id="page-2-0"></span>**O PURO**

No PURO - Pólo Universitário de Rio das Ostras - a gente tem 6 cursos:

Dois de "exatas" (no ICT): Engenharia de Produção (EP) e Ciência da Computação (CC),

Quatro de "humanas" (no IHS): Enfermagem, Produção Cultural, Psicologia, e Serviço Social.

IHS: Instituto de Humanidades e Saúde ICT: Instituto de Ciência e Tecnologia a.k.a. "Instituro de Desumanidades"

As minhas matérias principais são: Cálculo 2 (EP) e Cálculo 3 (EP+CC)

## <span id="page-3-0"></span>**Primeira história**

Sabemos que:

$$
a + b = b + a.
$$

Se substituirmos todas as ocorrências de a por 42 na igualdade acima obtemos:

$$
42 + b = b + 42.
$$

#### <span id="page-4-0"></span>**Primeira pergunta**

Sabemos que:

$$
a + b = b + a.
$$

Se substituirmos todas as ocorrências de a por 42 na igualdade acima obtemos:

 $\overline{\phantom{a}}$  , where  $\overline{\phantom{a}}$ 

#### <span id="page-5-0"></span>**Segunda história**

Sabemos que:

$$
\frac{d}{dx}f(g(x)) = f'(g(x))g'(x).
$$

Se substituirmos todas as ocorrências de  $g(x)$ por 42x na igualdade acima obtemos:

$$
\frac{d}{dx}f(42x) = f'(42x) \cdot 42.
$$

#### <span id="page-6-0"></span>**Segunda pergunta**

Sabemos que:

$$
\frac{d}{dx}f(g(x)) = f'(g(x))g'(x).
$$

Se substituirmos todas as ocorrências de  $g(x)$ por 42x na igualdade acima obtemos:

\_\_\_\_\_\_\_\_\_\_\_\_\_\_

#### <span id="page-7-0"></span>**Pânico**

Nos últimos semestres quando eu perguntei pros alunos de C2 qual era a resposta da "primeira pergunta" – sem mostrar a resposta – eles entraram em pânico, porque eles viram que eles estavam num curso em que o '=' ia funcionar de um jeito completamente novo...

Eu também dei um teste de nivelamento que era assim:

$$
\frac{d}{dx} f(\operatorname{sen}(x^4) + \ln x) = ?
$$

e NENHUM aluno sabia o que fazer com esse  $f...$  nenhum sabia tratar o f como uma função "qualquer", "abstrata" – e os que conseguiram fazer alguma coisa acharam que " $f(\text{sen}(x^4) + \ln x)$ " queria dizer "a função sen $(x^4) + \ln x$ ", e o  $f$  era  $\frac{\log 6}{\log 6}$ notação".

(E aí em quem entrou em pânico fui eu)

# <span id="page-8-0"></span>**Óbvio demais**

Voltando à primeira pergunta...

- Os alunos sabiam que a resposta tinha que ser ou ' $42 + b$ ' ou  $b + 42$ ', mas eles não conseguiam decidir qual...
- Pra eles ' $42 + b$ ' e ' $b + 42$ ' eram dois jeitos de escrever o mesmo número,
- Eles achavam que não podiam escrever ' $42 + b = b + 42$ ' "porque é muito óbvio",

...e se pra mim '42 + b', 'b + 42' e '42 + b = b + 42' são três coisas diferentes então eles caíram numa aula em que o '=' ia funcionar de um jeito totalmente diferente do que eles já tinham aprendido.

<span id="page-9-0"></span>
$$
\underbrace{(a+b=b+a)}_{\text{expressão}} \underbrace{[a:=42]}_{\text{substituição:}} = (\underbrace{42+b=b+42}_{\text{expressão nova;}}) \underbrace{\text{expressão } \text{nova;}}_{\text{criginal;}} \underbrace{a \text{ }\text{vira 42}}_{\text{atres"}} = (\underbrace{42+b=b+42}_{\text{expressão nova;}}) \underbrace{\text{expressão}}_{\text{caso particular;}} \underbrace{\text{nova;}}_{\text{caso particular;}} \underbrace{\text{caso particular;}}_{\text{atres"}}
$$

$$
2(y+z) \Rightarrow 2 \cdot (y+z)
$$
  
\n
$$
f(y+z) \Rightarrow f \text{ ap } (y+z)
$$
  
\n
$$
(a+b)[a := 42] \Rightarrow (a+b) \text{ s } [a := 42]
$$

## <span id="page-10-0"></span>**Versão pra matemáticos**

$$
(a + b = b + a) [a := 42] = (42 + b = b + 42)
$$
  
\n
$$
(a + b = b + a) [a := 42] = ?
$$
  
\n
$$
\begin{pmatrix} \frac{d}{dx}f(g(x)) = \\ f'(g(x))g'(x) \end{pmatrix} [g(x) := 42x] = \begin{pmatrix} \frac{d}{dx}f(42x) = \\ f'(42x) \cdot 42 \end{pmatrix}
$$
  
\n
$$
\begin{pmatrix} \frac{d}{dx}f(g(x)) = \\ f'(g(x))g'(x) \end{pmatrix} [g(x) := 42x] = ?
$$
  
\n
$$
\begin{pmatrix} \frac{d}{dx}f(g(x)) = \\ f'(g(x))g'(x) \end{pmatrix} \begin{bmatrix} g(x) := 42x \\ g'(x) := 42 \end{bmatrix} = \begin{pmatrix} \frac{d}{dx}f(42x) = \\ f'(42x) \cdot 42 \end{pmatrix}
$$
  
\n
$$
\begin{pmatrix} \frac{d}{dx}f(g(x)) = \\ f'(g(x))g'(x) \end{pmatrix} [g(x) := 42x] = ?
$$

<span id="page-11-0"></span>**Um diagrama**

$$
\begin{pmatrix}\n\frac{d}{dx}f(g(x)) = \\
f'(g(x))g'(x))\n\end{pmatrix} \rightarrow \begin{pmatrix}\n\frac{d}{dx}f(42x) = \\
f'(42x) \cdot 42\n\end{pmatrix}
$$
\n
$$
\begin{pmatrix}\n\frac{d}{dx}\sin(g(x)) = \\
\cos(g(x))g'(x)\n\end{pmatrix} \rightarrow \begin{pmatrix}\n\frac{d}{dx}\sin(42x) = \\
\cos(42x) \cdot 42\n\end{pmatrix}
$$

Os passos intermediários são óbvios pra gente – mas pros alunos não!!!

# <span id="page-12-0"></span>**Método auditivo** Stewart, p.181 [\(StewPtCap3p28\)](http://anggtwu.net/tmp/stewart71pt-cap3.pdf#page=28):

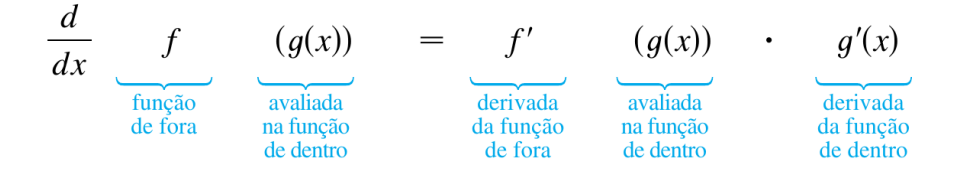

Derive (a)  $y = \text{sen}(x^2) e(b) y = \text{sen}^2 x$ .

# <span id="page-13-0"></span>**Método auditivo (2)** Stewart, p.181 (zoomed out):

OBSERVAÇÃO Ao usarmos a Regra da Cadeia, trabalharemos de fora para dentro. A Fórmula 2 diz que derivamos a função f de fora  $[na \, \text{funcão} \, de \, \text{dentro} \, a(x)]$  e, então, que multiplicamos pela derivada da função de dentro.

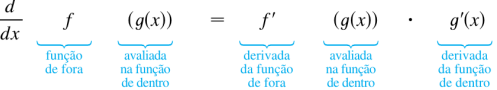

**EXEMPLO 2** Derive (a)  $y = \text{sen}(x^2)$  e (b)  $y = \text{sen}^2x$ .

#### **SOLUCÃO**

(a) Se  $y = \text{sen}(x^2)$ , então a função de fora é a função seno e a função de dentro é a função quadrática, logo, a Regra da Cadeia dá

$$
\frac{dy}{dx} = \frac{d}{dx} \underbrace{\text{sen}}_{\substack{\text{fungão} \\ \text{da forra} \\ \text{de forra}}} (x^2) = \underbrace{\text{cos}}_{\substack{\text{avaliada} \\ \text{derivada} \\ \text{da fungão} \\ \text{da fungão} \\ \text{de forra}} (x^2) = \underbrace{\text{cos} \left(x^2\right)}_{\substack{\text{avaliada} \\ \text{aribada} \\ \text{an fungão} \\ \text{de forra}} (x^2) \\ \text{an fungão} \\ \text{da fungão} \\ \text{de denro} \\ \text{de denro}
$$

#### <span id="page-14-0"></span>**Finally, I counted the number of nonobvious ideas...**

It started to hit home in the Spring of '74 after I taught SmallTalk to 20 PARC nonprogrammer adults. They were able to get through the initial material faster than the children, but just as it looked like an overwhelming success was at hand, they started to crash on problems that didn't look to me to be much harder than the ones they had just been doing well on. One of them was a project thought up by one of the adults, which was to make a little database system that could act like a card file or rolodex. They couldn't even come close to programming it. I was very surprised because I "knew" that such a project was well below the mythical "two pages" for end-users we were working within. That night I wrote it out, and the next day I showed all of them how to do it. Still, none of them were able to do it by themsleves. Later, I sat in the room pondering the board from my talk. Finally, I counted the number of nonobvious ideas in this little program. They came to 17. And some of them were like the concept of the arch in building design: very hard to discover, if you don't already know them. <http://worrydream.com/EarlyHistoryOfSmalltalk/>

#### <span id="page-15-0"></span>**The meaning of variable is variable in mathematics**

Even if letters are used for numbers only, different roles of letters in the algebraic context can be distinguished (Kücheman, 1981; Usiskin, 1988). It may be

- an indeterminate, in statements like a  $2 9 = (a 3)(a + 3)$ .
- an unknown, in equations such as  $a + b = 7$ .
- a known number like  $\pi$ .
- a variable (generalised) number, e.g., in  $x \in N$ , in declaring p a prime number, and in differences like  $f(a+1)f(a)$ .
- a computable number like A in the formula  $A = 2\pi r$ .
- a placeholder, e.g., in function definitions  $f: x \mapsto 2x + 1$  or  $f(x) = 2x + 1$ .
- a parameter, e.g., as a label in the function definition  $f_p(x) = p x$  to distinguish several cases.
- an abbreviation like  $V = \{1, 2, 3\}.$

De: <https://staff.fnwi.uva.nl/a.j.p.heck/research/art/girep2001.pdf>

#### <span id="page-16-0"></span>**How I Rewired My Brain to Become Fluent in Math**

In the years since I received my doctorate, thousands of students have swept through my classrooms—students who have been reared in elementary school and high school to believe that understanding math through active discussion is the talisman of learning. If you can explain what you've learned to others, perhaps drawing them a picture, the thinking goes, you must understand it.

Japan has become seen as a much-admired and emulated exemplar of these active, "**understanding-centered**" teaching methods. But what's often missing from

the discussion is the rest of the story: Japan is also home of the Kumon method of teaching mathematics, which emphasizes memorization, repetition, and rote learning hand-in-hand with developing the child's mastery over the material. This intense afterschool program, and others like it, is embraced by millions of parents in Japan and around the world who supplement their child's participatory education with plenty of practice, repetition, and yes, intelligently designed rote learning, to allow them to gain hard-won fluency with the material.

<https://nautil.us/how-i-rewired-my-brain-to-become-fluent-in-math-235085/> <https://news.ycombinator.com/item?id=40167163>

## <span id="page-17-0"></span>**Bem vindo a Cálculo 2**

Cálculo 2 é cheio de fórmulas que parecem incompreensíveis à primeira vista, porque são abstratas demais...

Uma das utilidades mais importantes da operação '[:=]' pra gente vai ser transformar fórmulas nas quais a gente não entende nada em casos particulares dessas fórmulas, que têm vários pedaços que a gente consegue entender.

Isso aqui é uma fórmula – ou melhor, um "método" – que vai ser um dos assuntos da P2:

$$
[\mathbf{M}] = \begin{pmatrix} \frac{dy}{dx} & = & \frac{g(x)}{h(y)} \\ \frac{b(y)dy}{dy} & = & g(x) dx \\ \int h(y) dy & = & \int g(x) dx \\ \frac{\|}{\|} & & \|\end{pmatrix}
$$

$$
H(y) + C_1 \qquad G(x) + C_2
$$

$$
H(y) = G(x) + C_2 - C_1
$$

$$
= G(x) + C_3
$$

$$
H^{-1}(H(y)) = H^{-1}(G(x) + C_3)
$$

$$
\begin{pmatrix} \frac{\|}{\|} & \frac{\|}{\|} & \frac{\|}{\|} \\ \frac{\|}{\|} & \frac{\|}{\|} & \frac{\|}{\|} \end{pmatrix}
$$

#### **Exercício muito importante:**

Calcule o resultado da substituição abaixo. Você provavelmente vai conseguir entender as quatro igualdades de baixo do resultado, mas as cinco igualdades de cima ainda não vão fazer sentido nenhum pra você.

$$
\begin{bmatrix} \mathrm{M} \end{bmatrix} \begin{bmatrix} g(x) & \mathrm{:=} & -2x \\ h(y) & \mathrm{:=} & 2y \\ G(x) & \mathrm{:=} & -x^2 \\ H(y) & \mathrm{:=} & y^2 \\ H^{-1}(u) & \mathrm{:=} & \sqrt{u} \end{bmatrix} \; = \; ?
$$

(De: [2iT66\)](http://anggtwu.net/LATEX/2024-1-C2-Tudo.pdf#page=66)

## <span id="page-18-0"></span>**MVDs e MVIs**

$$
[MVD4] = \begin{pmatrix} \int_{x=a}^{x=b} f'(g(x))g'(x) dx & = & f(g(x))|_{x=a}^{x=b} \\ & = & f(g(b)) - f(g(a)) \\ & = & f(u)|_{u=g(b)}^{u=g(b)} \\ & = & \int_{u=g(a)}^{u=g(b)} f'(u) du \end{pmatrix}
$$
  
\n
$$
[MVD1] = \begin{pmatrix} \int_{x=a}^{x=b} f'(g(x))g'(x) dx & = & \int_{u=g(a)}^{u=g(b)} f'(u) du \\ & = & \int_{u=g(a)} f'(u) du \end{pmatrix}
$$
  
\n
$$
[MVI1] = \begin{pmatrix} \int f'(g(x))g'(x) dx & = & f(g(x)) \\ & = & \int f'(u) du \end{pmatrix}
$$
  
\n
$$
[MVI1] = \begin{pmatrix} \int f'(g(x))g'(x) dx & = & \int f'(u) du \end{pmatrix}
$$

## <span id="page-19-0"></span>**MVDs e MVIs, versão colorida**

$$
[MVD4] = \begin{pmatrix} \int_{x=a}^{x=b} f'(g(x))g'(x) dx & = & f(g(x))|_{x=a}^{x=b} \\ & = & f(g(b)) - f(g(a)) \\ & = & f(u)|_{u=g(b)}^{u=g(b)} \\ & = & \int_{u=g(a)}^{u=g(b)} f'(u) du \end{pmatrix}
$$
  
\n
$$
[MVD1] = \begin{pmatrix} \int_{x=a}^{x=b} f'(g(x))g'(x) dx & = & \int_{u=g(a)}^{u=g(b)} f'(u) du \\ & = & \int_{u=g(a)} f'(u) du \end{pmatrix}
$$
  
\n
$$
[MVI1] = \begin{pmatrix} \int f'(g(x))g'(x) dx & = & f(g(x)) \\ & = & \int f'(u) du \end{pmatrix}
$$
  
\n
$$
[MVI1] = \begin{pmatrix} \int f'(g(x))g'(x) dx & = & \int f'(u) du \end{pmatrix}
$$

# <span id="page-20-0"></span>**Um caso particular:**  $\int \cos(2x) \cdot 2 \, dx$

$$
\begin{aligned}\n[\text{MVD4}] &= \begin{pmatrix}\n\int_{x=a}^{x=b} f'(g(x))g'(x) \, dx &= f(g(x))|_{x=a}^{x=b} \\
&= f(g(b)) - f(g(a)) \\
&= f(u)|_{u=g(b)}^{u=g(b)} f'(u) \, du\n\end{pmatrix} \\
[\text{MVD4}] & \begin{bmatrix}\n\int_{y(x):=\text{sen}(x)}^{f(x):=\text{sen}(x)} \\
g'(x):=2x \\
\int_{y(x)=2}^{g(x)=2x} \\
\vdots \\
g'(x)=4\n\end{bmatrix} \\
&= \begin{pmatrix}\n\int_{x=a}^{x=a} \text{cos}(2 \cdot x) \cdot 2 \, dx &= \text{sen}(2 \cdot x)|_{x=a}^{x=a} \\
g'(x):=2x \\
\vdots \\
g'(x)=4\n\end{pmatrix} \\
&= \text{sen}(u)|_{u=2 \cdot 4}^{u=2 \cdot 4} \\
&= \text{sen}(u)|_{u=2 \cdot 3}^{u=2 \cdot 4} \text{cos}(u) \, du\n\end{pmatrix}\n\end{aligned}
$$

#### <span id="page-21-0"></span>**Funções**

#### (De: [2iT57\)](http://anggtwu.net/LATEX/2024-1-C2-Tudo.pdf#page=57)

Isso aqui é um exemplo de coisa que segundo o Reginaldo "vocês já deveriam saber", porque é matéria de Ensino Médio:

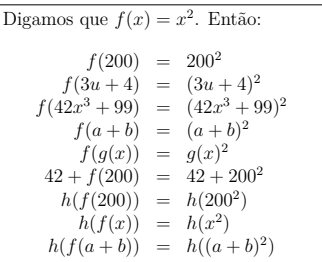

#### **Exercício 1.**

a) Calcule o resultado desta substituição:

$$
(f(3u+4)) [f(y) := y^5 + y^6]
$$

Agora seja:

$$
[S_1] = [f(y) := y^5 + y^6]
$$

Calcule o resultado destas substituições:

b)  $f(200)$ [S<sub>1</sub>]<br>c)  $f(3u+4)$ [S<sub>1</sub>] c)  $f(3u + 4)$ [S<sub>1</sub>]<br>d)  $f(42x^3 + 99)$ [S<sub>1</sub>] d)  $f(42x^3 + 99)$ [S<sub>1</sub>] e)  $f(a + b)$ [S<sub>1</sub>]<br>f)  $f(q(x))$ [S<sub>1</sub>] f)  $f(g(x))$ [S<sub>1</sub>]<br>g)  $42 + f(200)$ [S<sub>1</sub>] g)  $42 + f(200)$ [S<sub>1</sub>]<br>h)  $h(f(200))$ [S<sub>1</sub>] h)  $h(f(200))$ [S<sub>1</sub>]<br>i)  $h(f(x))$ [S<sub>1</sub>] i)  $h(f(x))$ [S<sub>1</sub>]<br>i)  $h(f(a+b))$ [S<sub>1</sub>] j)  $h(f(a + b))$ [S<sub>1</sub>]<br>k)  $f(f(200))$ [S<sub>1</sub>] k)  $f(f(200))$ [S<sub>1</sub>]<br>1)  $h(x)$ [S<sub>1</sub>]  $h(x)[S_1]$ m)  $h(y)[S_1]$ 

# <span id="page-22-0"></span>**Árvores**

De <https://www.integral-calculator.com/> :

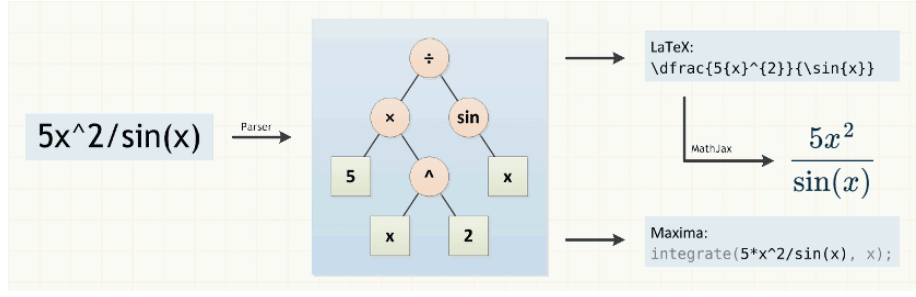

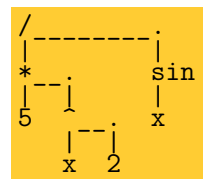

# <span id="page-23-0"></span>**Árvores (2)**

$$
f(g(4/5)) [g(y) := \sqrt{y} + y^3] = f(\sqrt{4/5} + (4/5)^3)
$$

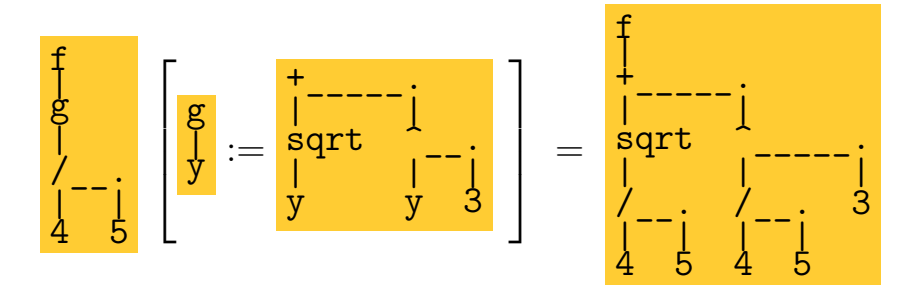

# <span id="page-24-0"></span>**Árvores: teste de nivelamento**

De: [2iT70](http://anggtwu.net/LATEX/2024-1-C2-Tudo.pdf#page=70)

$$
\frac{d}{dx}(f(\sin(x^4) + \ln x)) = f'(\sin(x^4) + \ln x)(\frac{d}{dx}(\sin(x^4) + \ln x))
$$
\n
$$
= f'(\sin(x^4) + \ln x)(\frac{d}{dx}(\sin(x^4)) + \frac{d}{dx}(\ln x))
$$
\n
$$
= f'(\sin(x^4) + \ln x)((\cos(x^4) \cdot \frac{d}{dx}(x^4)) + \frac{d}{dx}(\ln x))
$$
\n
$$
= f'(\sin(x^4) + \ln x)((\cos(x^4) \cdot \frac{d}{dx}(x^4)) + \frac{1}{x})
$$
\n
$$
= f'(\sin(x^4) + \ln x)((\cos(x^4) \cdot 4x^3) + \frac{1}{x})
$$

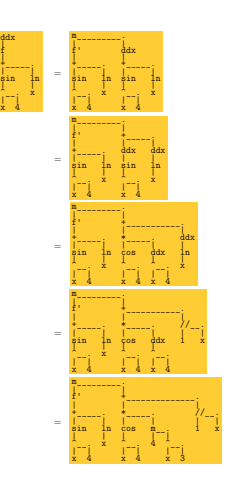

f |

# <span id="page-25-0"></span>**Contas com justificativas** Thomas, p.370:

Using Substitution

$$
\int \cos (7\theta + 5) d\theta = \int \cos u \cdot \frac{1}{7} du
$$

$$
= \frac{1}{7} \int \cos u du
$$

$$
= \frac{1}{7} \sin u + C
$$

$$
= \frac{1}{7} \sin (7\theta + 5) + C
$$

Let  $u = 7\theta + 5$ ,  $du = 7 d\theta$ .  $(1/7) du = d\theta.$ 

With the  $(1/7)$  out front, the integral is now in standard form.

Integrate with respect to  $u$ , Table 4.2.

Replace u by  $7\theta + 5$ .

#### <span id="page-26-0"></span>**Contas com justificativas 2: "Para tal..."**

Imagina que eu passo esse exercício aqui,

$$
\frac{d}{dx}\operatorname{sen}42x = ?
$$

e uma pessoa resolve ele desse jeito:

Queremos encontrar a derivada de  $f(x) = \text{sen } 42x$ . Para tal vamos usar a regra da cadeia. Aplicando o método chegamos ao resultado, que é  $f'(x) = \cos 42x$ .

Repara: essa pessoa gastou um bocado de tempo e energia escrevendo a parte em português da resposta dela, e isso não ajudou ela em nada, só atrapalhou... ela chegou no resultado errado, e a solução dela ficou num formato super difícil de debugar – não dá pra eu apontar pra um símbolo dela e dizer "confere isso aqui"!...

#### <span id="page-27-0"></span>**Passos fáceis de justificar**

Imagina que você está numa turma de Cálculo 2 que tem dois "Alex"es – vou chamar eles de Alex 1 e Alex 2 – e um Bob. Numa das provas dessa turma cai uma questão assim, sobre uma fórmula que calcula a área de um pedaço de um semicírculo:

Calcule:

$$
\int \sqrt{1-x^2}\,dx
$$

Tanto o Alex 1 quanto o Alex 2 respondem essa questão dizendo só isso aqui,

$$
\frac{1}{2} \left( \arcsin(x) + x\sqrt{1 - x^2} \right)
$$

e o Bob entrega uma resposta que tem uma página inteira de contas. Aí na vista de prova o Bob está feliz porque ganhou todos os pontos dessa questão e tanto o Alex 1 quanto o Alex 2 estão putíssimos porque ganharam 0, e porque não conseguiram me convencer a aumentar as notas deles.

O argumento do Alex 1 foi "pô, professor, a resposta tá certa, eu vi num livro e eu lembrava a fórmula, e eu até conferi ela no computador depois", o argumento do Alex 2 foi "pô, professor, a resposta tá certa, eu fiz as contas de cabeça e pensei tudo direito, eu só não escrevi"...

Seja como o Bob!

Porque é que os Alexes tiraram 0? Que critério de correção eu usei aí? Que critério de correção eu vou usar no curso? Que nível de detalhe eu espero nas respostas?

Eu vou precisar de várias páginas pra responder tudo isso.

(De: [2iT11\)](http://anggtwu.net/LATEX/2024-1-C2-Tudo.pdf#page=11)

## **"Example 6"**

(De: [2hT39,](http://anggtwu.net/LATEX/2023-2-C2-Tudo.pdf#page=39) [2hT40,](http://anggtwu.net/LATEX/2023-2-C2-Tudo.pdf#page=40) [2hT41\)](http://anggtwu.net/LATEX/2023-2-C2-Tudo.pdf#page=41) De: [Stew2p31](http://anggtwu.net/tmp/stewart7-cap2.pdf#page=31) (p.131)

=  $(6x^3)(28x^3) + 126x^6$ <br>
=  $168x^6 + 126x^6$ 

 $= 108x$ <br>= 294 $x^6$ 

$$
\begin{array}{rcl} F(x) & = & (6x^3)(7x^4) \\ F'(x) & = & (6x^3)\frac{d}{dx}(7x^4) + (7x^4)\frac{d}{dx}(6x^3) \\ & = & (6x^3)(28x^3) + (7x^4)(18x^2) \\ & = & 168x^6 + 126x^6 \\ & = & 294x^6 \end{array}
$$

$$
\begin{array}{rl} \mbox{[RC]} &= \left(\frac{d}{dt}c=0\right) & \mbox{Veja StewPtCap3p5} \\ \mbox{[RPot]} &= \left(\frac{d}{dt}x^n = nx^{n-1}\right) & \mbox{Veja StewPtCap3p7} \\ \mbox{[RMO]} &= \left(\frac{d}{dt}(f(x)) = c\frac{d}{dt}f(x)\right) & \mbox{Veja StewPtCap3p8} \\ \mbox{[RSpona]} &= \left(\frac{d}{dt}(f(x) + g(x)) = \frac{d}{dt}f(x) + \frac{d}{dt}g(x)\right) & \mbox{Veja StewPtCap3p5} \\ \mbox{[RProd]} &= \left(\frac{d}{dt}(f(x)g(x)) = f(x)\frac{d}{dt}g(x) + g(x)\frac{d}{dt}f(x)\right) & \mbox{Veja StewPtCap3p14} \\ \mbox{F}(x) &= \left(6x^3\right)\left(7x^4\right) \\ \mbox{F}'(x) &= \left((6x^3)(7x^4)\right) \\ &= \left(6x^3\right)\frac{d}{dt}\left(7x^4\right) + \left(7x^4\right)\frac{d}{dt}\left(6x^3\right) & \mbox{Por [RProd] com $f(x) = 6x^3$, $g(x) = 7x^4$} \\ &= \left(6x^3\right)\frac{d}{dt}\left(7x^4\right) + \left(7x^4\right)\cdot\frac{d}{dt}x^3 & \mbox{Por [RNot] com $c = 6$, $f(x) = x^3$} \\ &= \left(6x^3\right)\frac{d}{dt}\left(7x^4\right) + \left(7x^4\right)\cdot\frac{d}{dx}x^2 & \mbox{Por [RNot] com $c = 7$, $f(x) = x^4$} \\ &= \left(6x^3\right)\cdot\frac{d}{dt}\left(7x^4\right) + \left(7x^4\right)\left(18x^2\right) & \mbox{Por [RNot] com $c = 7$, $f(x) = x^4$} \\ &= \left(6x^3\right)\cdot\frac{d}{dt}\left(7x^4\right) + \left(7x^4\right)\left(18x^2\right) & \mbox{Por [RPot] com $n = 4$} \\ &= \left(6x^3\right)\cdot\left(28x^3\right) + \left(7x^4\right)\left(
$$

$$
2024 \text{panic-teresopolis } 2024 \text{jun} 21 \ 01:42
$$

## **O que quer dizer "Por** . . . **com** . . .**"?**

$$
F(x) = (6x3)(7x4))'
$$
  
\n
$$
F'(x) = \frac{((6x3)(7x4))'}{[(6x3)\frac{d}{dx}(7x4) + (7x4)\frac{d}{dx}(6x3)} \text{ Por [RProd] com } f(x) = 6x3. g(x) = 7x4
$$
  
\n
$$
= (6x3)\frac{d}{dx}(7x4) + (7x4)\frac{d}{dx}(6x3) \text{ Por [RProd] com } f(x) = 6x3. g(x) = 7x4
$$
  
\n
$$
= (6x3)\frac{d}{dx}(7x4) + (7x4)\cdot 6\cdot 3x2 \text{ Por [RPot] com } n = 3
$$
  
\n
$$
= (6x3)\cdot 7\frac{d}{dx}x4 + (7x4)(18x2)
$$
  
\n
$$
= (6x3)\cdot 7\cdot 4x3 + (7x4)(18x2) \text{ Por [RNot] com } n = 4
$$
  
\n
$$
= (6x3)\cdot 7\cdot 4x3 + (7x4)(18x2) \text{ Por [RPot] com } n = 4
$$
  
\n
$$
= (6x3)(28x3) + (7x4)(18x2)
$$
  
\n
$$
= (6x3)(28x3) + 126x6
$$
  
\n
$$
= 18x6 + 126x6
$$
  
\n
$$
= 294x6
$$

Compare: nós definimos [RProd] como esta igualdade,

$$
[\text{RProd}] = \left(\frac{d}{dx}(f(x)g(x)) = f(x)\frac{d}{dx}g(x) + g(x)\frac{d}{dx}f(x)\right)
$$

e se substituirmos  $f(x)$  por  $6x^3$ e  $g(x)$  por  $7x^4$ na igualdade [RProd] nós obtemos isto aqui,

$$
\begin{aligned}\n\text{[RProd]}\\
\text{[RProd]} \quad &= \left( \frac{d}{dx} (f(x)g(x)) = f(x) \frac{d}{dx} g(x) + g(x) \frac{d}{dx} f(x) \right) \\
\text{[RProd]} \quad & \left[ \frac{f(x)}{g(x)} := \frac{[Gx^3]}{[x]} \right] = \left( \frac{d}{dx} ((6x^3)(7x^4)) \right) \boxed{=} \boxed{[6x^3) \frac{d}{dx} (7x^4) + (7x^4) \frac{d}{dx} (6x^3)]} \n\end{aligned}
$$

que é exatamente a igualdade que eu marquei lá em cima...

#### [2024panic-teresopolis](http://anggtwu.net/2024.1-C2.html) 2024jun21 01:42

#### **O que quer dizer "Por** . . . **com** . . .**"? (2)**

$$
\begin{array}{lcl} F(x) & = & (6x^3)(7x^4) \\ & = & \frac{1}{4x}(6x^3)(7x^4) \\ & = & \frac{1}{4x}(6x^3)(7x^4) \\ & = & (6x^3)\frac{d}{4x}(7x^4) + (7x^4)\frac{d}{dx}(6x^3) \quad \text{Por [RProd]} \text{ com } f(x) = 6x^3, g(x) = 7x^4 \\ & = & (6x^3)\frac{d}{4x}(7x^4) + (7x^4) \cdot 6\frac{d}{dx}x^3 \quad \text{Por [RMC]} \text{ com } c = 6, f(x) = x^3 \\ & = & (6x^3)\frac{d}{dx}(7x^4) + (7x^4) \cdot 6 \cdot 3x^2 \quad \text{Por [RPot] com } n = 3 \\ & = & (6x^3)\frac{d}{dx}(7x^4) + (7x^4)(18x^2) \quad \text{Por [RMC]} \text{ com } \boxed{\underline{\mathbf{C}}} = \boxed{\underline{\mathbf{7}}}, \boxed{f(x)} = \boxed{x^4} \\ & = & (6x^3) \cdot 7 \cdot 4x^3 + (7x^4)(18x^2) \quad \text{Por [RNot] com } n = 4 \\ & = & (6x^3)(28x^3) + (7x^4)(18x^2) \quad \text{Por [RPot] com } n = 4 \\ & = & (6x^3)(28x^3) + 126x^6 \\ & = & 294x^6 \end{array}
$$

Lembre que a "regra da multiplicação por constante" é esta igualdade aqui,

$$
[\text{RMC}] = \left(\frac{d}{dx}(cf(x)) = c\frac{d}{dx}f(x)\right)
$$

e se substituirmos  $c$  por 7 e $f(x)$  por  $x^4$ nela nós obtemos isto aqui,

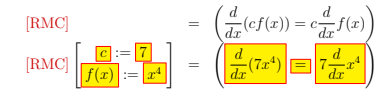

O ' $=$ ' logo acima desta frase justifica a parte que muda no ' $=$ ' lá de cima!

# <span id="page-31-0"></span>**Na página 36 do Leithold...** a linguagem muda!!!

1.4.3 DEFINICÃO Dadas as duas funções f e q: (i) a sua soma, denotada por  $f + g$ , é a função definida por  $(f + g)(x) = f(x) + g(x)$ (ii) a sua diferença, denotada por  $f - g$ , é a função definida por  $(f - q)(x) = f(x) - q(x)$ (iii) o seu produto, denotado por  $f \cdot g$ , é a função definida por  $(f \cdot a)(x) = f(x) \cdot g(x)$ (iv) o seu quociente, denotado por  $f/g$ , é a função definida por  $(f/a)(x) = f(x)/a(x)$ Em cada caso, o *domínio* da função resultante consiste naqueles valores de x comuns aos domínios de  $f e q$ , com a exigência adicional, no caso (iv), de que os valores de x para os quais  $q(x) = 0$  sejam excluídos.

#### <span id="page-32-0"></span>**Engenheiro vs. analista**

$$
\int_{x=a}^{x=b} \frac{1}{x} dx = \ln x \Big|_{x=a}^{x=b}
$$
\n
$$
\Rightarrow \int_{x=a}^{x=b} \frac{1}{x} dx = \ln x \Big|_{x=a}^{x=b} \quad \text{quando } a, b \in (0, +\infty)
$$
\n
$$
\sqrt{1 + \operatorname{sen}^2 \theta} = \cos \theta
$$
\n
$$
\Rightarrow \sqrt{1 + \operatorname{sen}^2 \theta} = \cos \theta \quad \text{quando } \theta \in [-\frac{\pi}{2}, \frac{\pi}{2}]
$$

A gente vai tratar as "contas de engenheiro" como abreviações pra "contas de analista" — as hipóteses à direita são colocadas "num segundo momento".

#### <span id="page-33-0"></span>**Diferenciais**

(De: [2iT87\)](http://anggtwu.net/LATEX/2024-1-C2-Tudo.pdf#page=87)

O Leithold define diferenciais na p.269, e na p.275...

[Leit4p55](http://anggtwu.net/tmp/leithold-pt-cap4.pdf#page=55) (p.269) 4.9 A diferencial

[Leit4p61](http://anggtwu.net/tmp/leithold-pt-cap4.pdf#page=61) (p.275) ...usando a notação de Leibniz

ele tem esta tabela, em que ele mostra como as regras usuais de derivação podem ser traduzidas pra regras usando diferenciais:

$$
\begin{array}{rcl}\n\frac{d(c)}{dx} & = & 0 & d(c) & = & 0 \\
\frac{d(x^2)}{dx} & = & nx^{n-1} & d(x^n) & = & nx^{n-1}dx \\
\frac{d(cu)}{dx} & = & c\frac{du}{dx} & d(cu) & = & cdu \\
\frac{d(u+v)}{dx} & = & \frac{du}{dx} + \frac{dv}{dx} & d(u+v) & = & du + dv \\
\frac{d(x)}{dx} & = & u\frac{dv}{dx} + v\frac{du}{dx} & d(uv) & = & u dv + v du \\
\frac{d(x)}{dx} & = & \frac{v\frac{du}{dx} - u\frac{dv}{dx}}{2x} & d(\frac{u}{v}) & = & \frac{vdu - u dv}{v^2} \\
\frac{d(u^n)}{dx} & = & n u^{n-1} \frac{du}{dx} & d(u^n) & = & n u^{n-1} du\n\end{array}
$$

quando eu seguia a ordem dos livros e ensinava diferenciais em C2 as pessoas cometiam tantos, tantos, tantos erros nas provas – principalmente na mudança de variável na integral, que vamos ver na próxima página – que as provas eram um massacre...

...aí eu resolvi **PROIBIR** diferenciais em C2. A gente vai usar elas só em alguns pontos muito específicos da matéria de C2, e vai deixar pra ver elas direito em C3.

# <span id="page-34-0"></span>**Maxima**

Veja: <http://anggtwu.net/2024-oficina-maio.html>